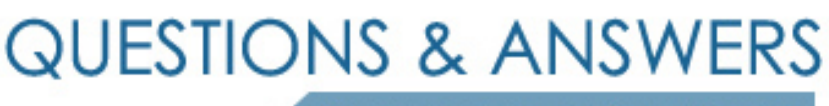

Kill your exam at first Attempt

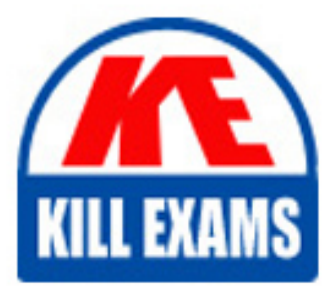

PDI Dumps PDI Braindumps **PDI Real Questions** PDI Practice Test PDI dumps free

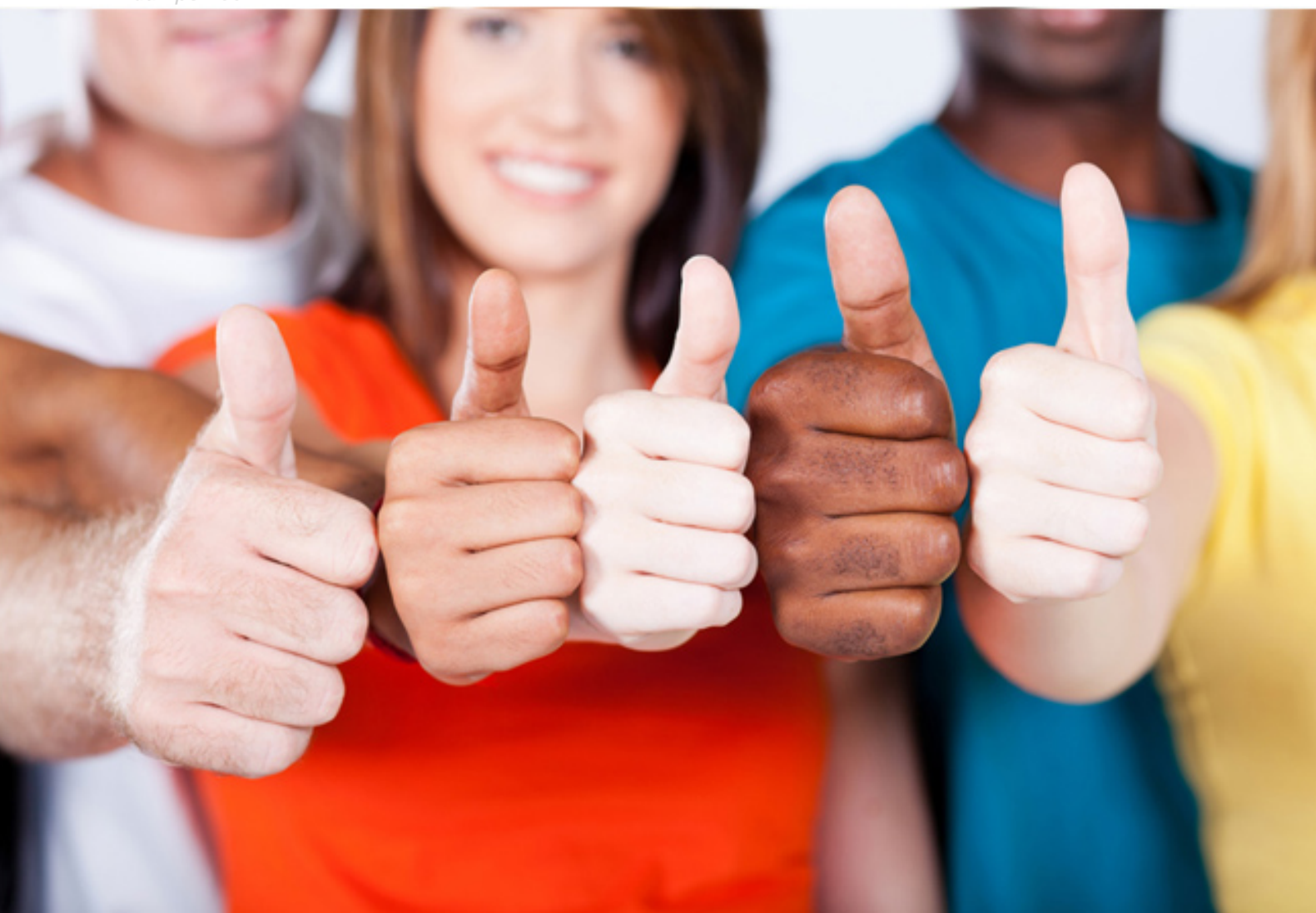

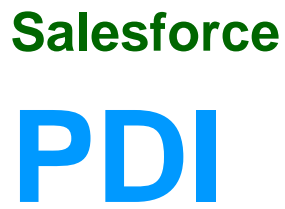

Platform Developer I (WI21)

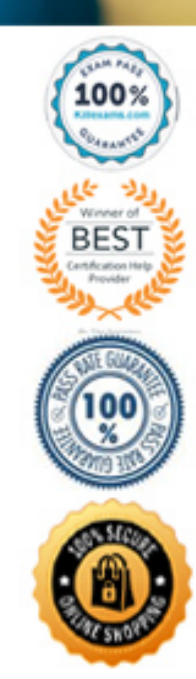

# Question: 256

A developer is creating a test coverage for a class and needs to insert records to validate functionality.

Which method annotation should be used to create records for every method in the test class?

- A. @BeforeTest
- B. @isTest(SeeAllData=True)
- C. @TestSetup
- D. @PreTest

# **Answer:** C

# Question: 257

Which Salesforce feature allows a developer to see when a user last logged in to Salesforce if real-time notification is not required?

- A. Asynchronous Data Capture Events
- B. Developer Log
- C. Event Monitoring Log
- D. Calendar Events

# **Answer:** C

# Question: 258

Universal Containers wants a list button to display a Visualforce page that allows users to edit multiple records. which Visualforce feature supports this requirement?

- A. <apex:listButton> tag
- B. Custom controller
- C. RecordSetVar page attribute
- D. Controller extension

# **Answer:** C

# Question: 259

Assuming that 'name; is a String obtained by an <apex:inputText> tag on a Visualforce page.

Which two SOQL queries performed are safe from SOQL injections? Choose 2 answers A. String query = 'SELECT Id FROM Account WHERE Name LIKE "%' + name.noQuotes() + '%"; List<Account> results = Database.query(query); B. String query = 'SELECT Id FROM Account WHERE Name LIKE "%' + String.escapeSingleQuotes(name) + '%"; List $\langle$ Account $\rangle$  results = Database.query(query); C. String query = 'SELECT Id FROM Account WHERE Name LIKE "%' + name + '%"; List<Account> results = Database.query(query); D. String query =  $\%$  + name +  $\%$ ; List<Account> results = [SELECT Id FROM Account WHERE Name LIKE :query];

# **Answer:** B,D

# Question: 260

When using SalesforceDX, what does a developer need to enable to create and manage scratch orgs?

- A. Production
- B. Dev Hub
- C. Environment Hub
- D. Sandbox

# **Answer:** B

Explanation: https://developer.salesforce.com/docs/atlas.en-us.sfdx\_dev.meta/sfdx\_dev/sfdx\_dev\_scratch\_orgs.htm

# Question: 261

What is the result of the following code?

- A. The record will not be created and a exception will be thrown.
- B. The record will be created and a message will be in the debug log.
- C. The record will not be created and no error will be reported.
- D. The record will be created and no error will be reported.

# **Answer:** C

# Question: 262

What are three techniques that a developer can use to invoke an anonymous block of code? (Choose three.)

- A. Use the SOAP API to make a call to execute anonymous code.
- B. Create a Visualforce page that uses a controller class that is declared without sharing.
- C. Run code using the Anonymous Apex feature of the Developer's ID
- E. Type code into the Developer Console and execute it directly.
- F. Create and execute a test method that does not specify a runAs() call.

# Question: 263

Which statement is true about developing in a multi-tenant environment?

- A. Governor limits prevent apex from impactiong the performance of multiple tenants on the same instance
- B. Apex sharing controls access to records fomr multiple tenants on the same instance
- C. Global apex classes can be referenced from multiple tenants on the same instance
- D. Org-level data security controls which users can see data from multiple tenants on the same instance

#### **Answer:** A

# Question: 264

Which code should be used to update an existing Visualforce page that uses standard Visualforce components so that the page matches the look and feel of Lightning Experience?

- A. <apex:page lightningStyleSheets="true">
- B. <apex:page>
- C. <apex:commandButton styleClass="slds-vf-button\_brand" value="Refresh the Page">
- D. apex:actionStatus

#### **Answer:** A

# Question: 265

A developer uses a loop to check each Contact in a list. When a Contact with the Title of "Boss" is found, the Apex method should jump to the first line of code outside of the for loop.

Which Apex solution will let the developer implement this requirement?

- A. break;
- B. Continue
- C. Next
- D. Exit

# **Answer:** A

# Question: 266

Which three statements are true regarding custom exceptions in Apex? (Choose three.)

- A. A custom exception class must extend the system Exception class.
- B. A custom exception class can implement one or many interfaces.
- C. A custom exception class cannot contain member variables or methods.
- D. A custom exception class name must end with "Exception".
- E. A custom exception class can extend other classes besides the Exception class.

**Answer:** B,D,E

Question: 267

If apex code executes inside the execute() method of an Apex class when implementing the Batchable interface, which statement are true regarding governor limits? Choose 2 answers

A. The Apex governor limits might be higher due to the asynchronous nature of the transaction.

B. The apex governor limits are reset for each iteration of the execute() mrthod.

C. The Apex governor limits are relaxed while calling the costructor of the Apex class.

D. The Apex governor limits cannot be exceeded due to the asynchronous nature of the transaction,

# **Answer:** A,B

# Question: 268

A Next Best Action strategy uses an Enchance Element that invokes an Apex method to determine a discount level for a Contact, based on a number of factors.

What is the correct definition of the Apex method? A. @InvocableMethod global static ListRecommendation getLevel(List<ContactWrapper> input) { /\*implementation\*/ } B. @InvocableMethod global static List<List<Recommendation>> getLevel(List<ContactWrapper> input) { /\*implementation\*/ } C. @InvocableMethod global List<List<Recommendation>> getLevel(List<ContactWrapper> input) { /\*implementation\*/ } D. @InvocableMethod global Recommendation getLevel (ContactWrapper input) { /\*implementation\*/ }

# **Answer:** B

# Question: 269

A Visual Flow uses an apex Action to provide additional information about multiple Contacts, stored in a custom class, contactInfo.

Which is the correct definition of the Apex method that gets additional information? A. @InvocableMethod(label='Additional Info') public List<ContactInfo> getInfo(List<Id> contactIds) { /\*implementation\*/ } B. @InvocableMethod(label='additional Info') public static ContactInfo getInfo(Id contactId) { /\*implementation\*/ } C. @invocableMethod(label)='Additional Info') public static List<ContactInfo> getInfo(List<Id> contactIds) { /\*Implementation\*/ } D. @InvocableMethod(Label='additional Info') public ContactInfo(Id contactId) { /\*implementation\*/ }

# Question: 270

Given the following block code: try{ List <Accounts> retrievedRecords = [SELECT Id FROM Account WHERE Website = null]; }catch(Exception e){ //manage exception logic }

What should a developer do to ensure the code execution is disrupted if the retrievedRecordslist remains empty after the SOQL query?

A. Check the state of the retrieveRecords variable and throw a custom exception if the variable is empty.

B. Check the state of the retrievedRecords variable and use System.assert(false) if the variable is empty

C. Check the state of the retrievedRecords variable and access the first element of the list if the variable is empty.

D. Replace the retrievedRecords variable declaration from ftount to a single Account.

**Answer:** B

# For More exams visit https://killexams.com/vendors-exam-list

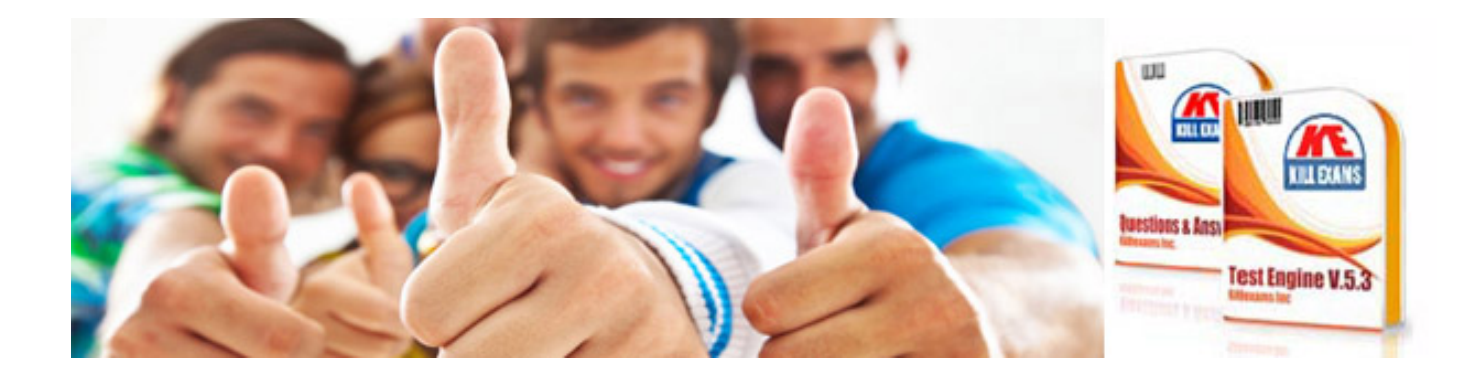

*Kill your exam at First Attempt....Guaranteed!*